# Politechnika Krakowska im. Tadeusza Kościuszki

# Karta przedmiotu

obowiązuje studentów rozpoczynających studia w roku akademickim 2014/2015

Wydział Inżynierii Środowiska

Kierunek studiów: Ochrona Środowiska Profil: Ogólnoakademicki Profil: Ogólnoakademicki

Forma sudiów: stacjonarne **Kod kierunku: 3** 

Stopień studiów: I

Specjalności: Monitoring i zarządzanie środowiskiem

# 1 Informacje o przedmiocie

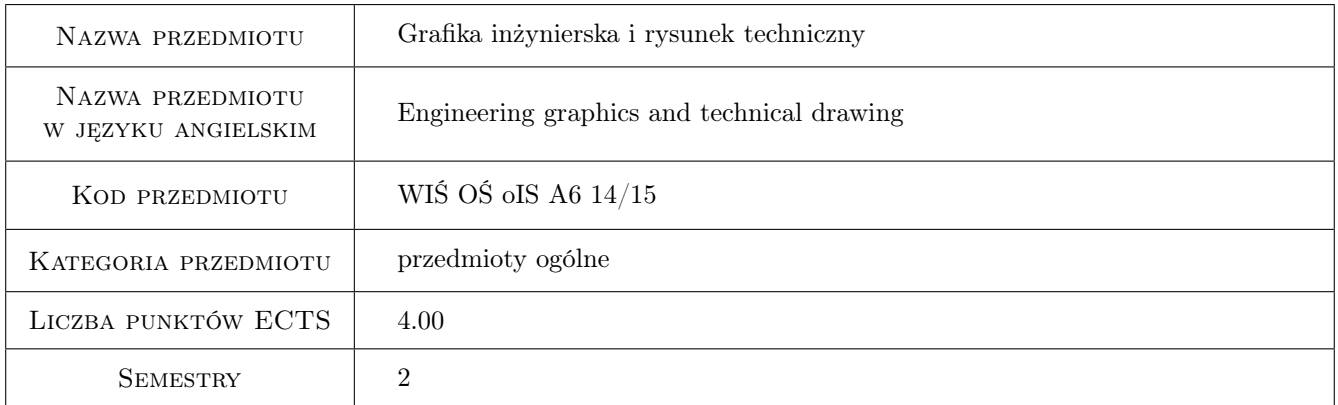

# 2 Rodzaj zajęć, liczba godzin w planie studiów

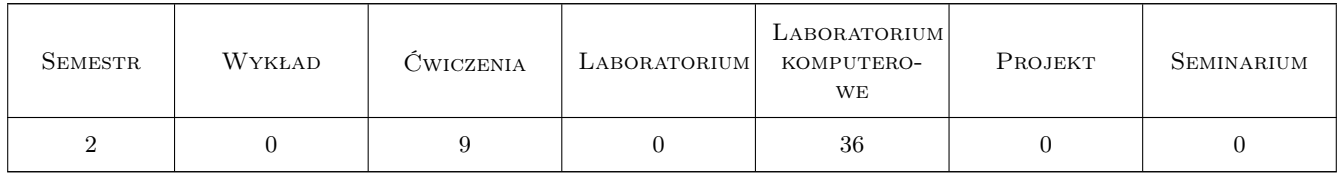

# 3 Cele przedmiotu

Cel 1 Poznanie ogólnych zasad obowiązujacych w rysunku technicznym oraz posługiwania się normami jego dotyczącymi.

# 4 Wymagania wstępne w zakresie wiedzy, umiejętności i innych **KOMPETENCJI**

1 Przedmioty ze studiów I stopnia, których zaliczenie jest warunkiem podjecia kursu: Matematyka oraz Technologie Informacyjne.

# 5 Efekty kształcenia

- EK1 Wiedza Znajomość zasad ogólnych i szczególnych obowiązujących w rysunku technicznym
- EK2 Umiejętności Umiejętność pracy w zespole, korzystających z tego samego narzędzia inżynierskiego.
- EK3 Wiedza Znajomość tworzenia elementów dokumentacji inżynierskiej z zastosowaniem programów komputerowych w rysunku technicznym.
- EK4 Umiejętności Umiejętność dokonywania korekt w rysunku technicznym wykonanym odręcznie i z użyciem narzędzi komputerowych. Planowanie czasu pracy własnej.

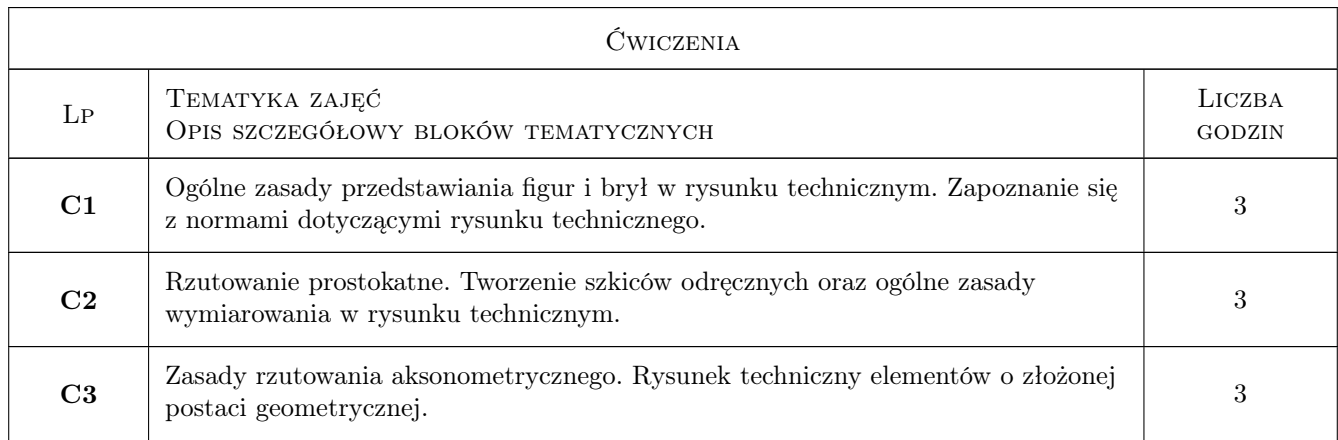

# 6 Treści programowe

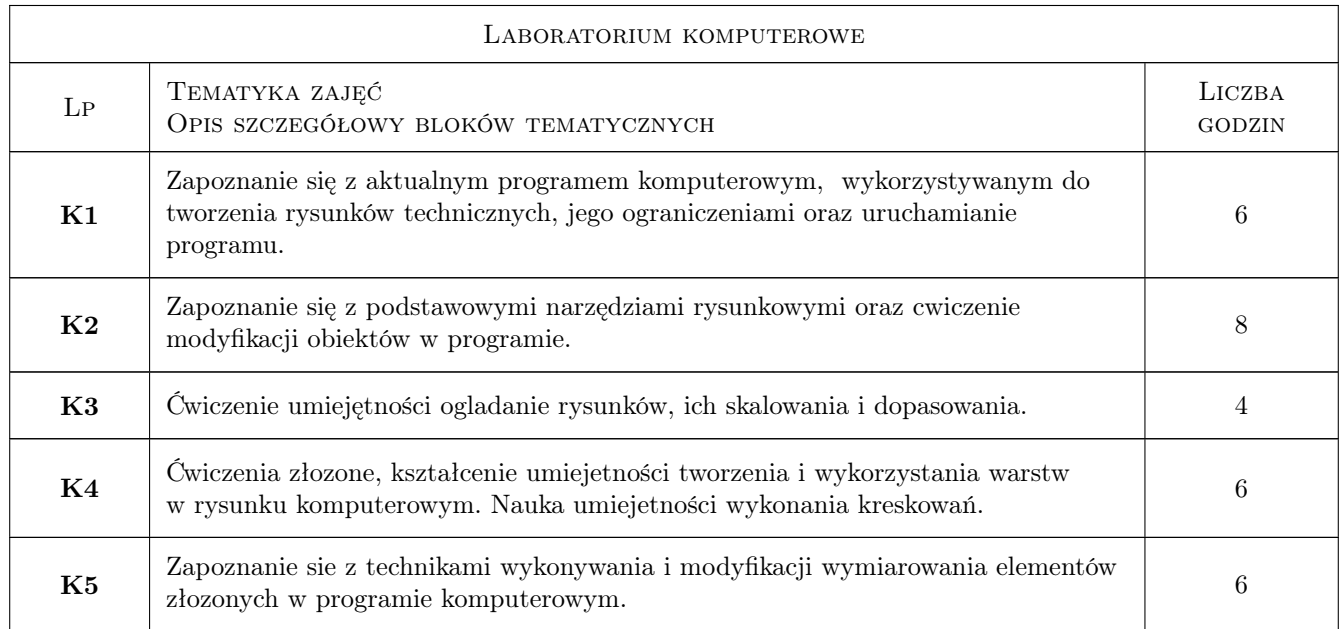

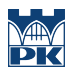

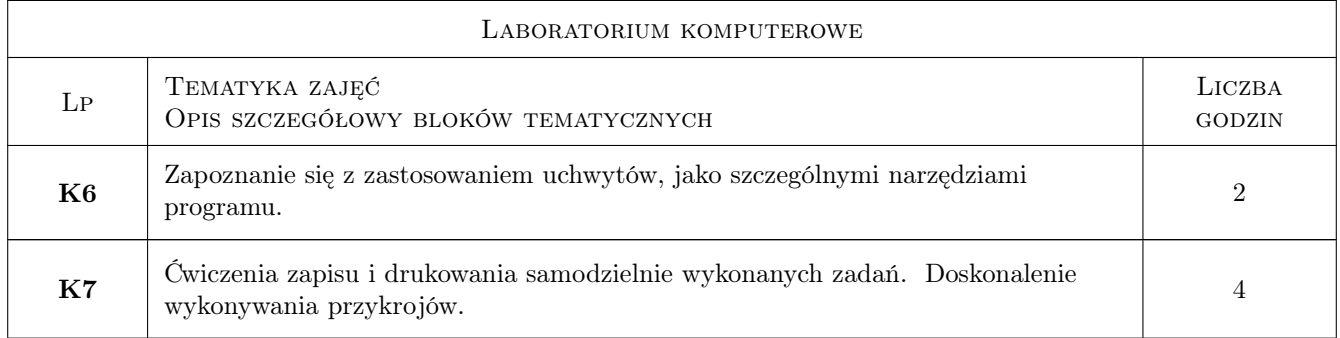

# 7 Narzędzia dydaktyczne

- N1 Prezentacje multimedialne
- N2 Ćwiczenia laboratoryjne

# 8 Obciążenie pracą studenta

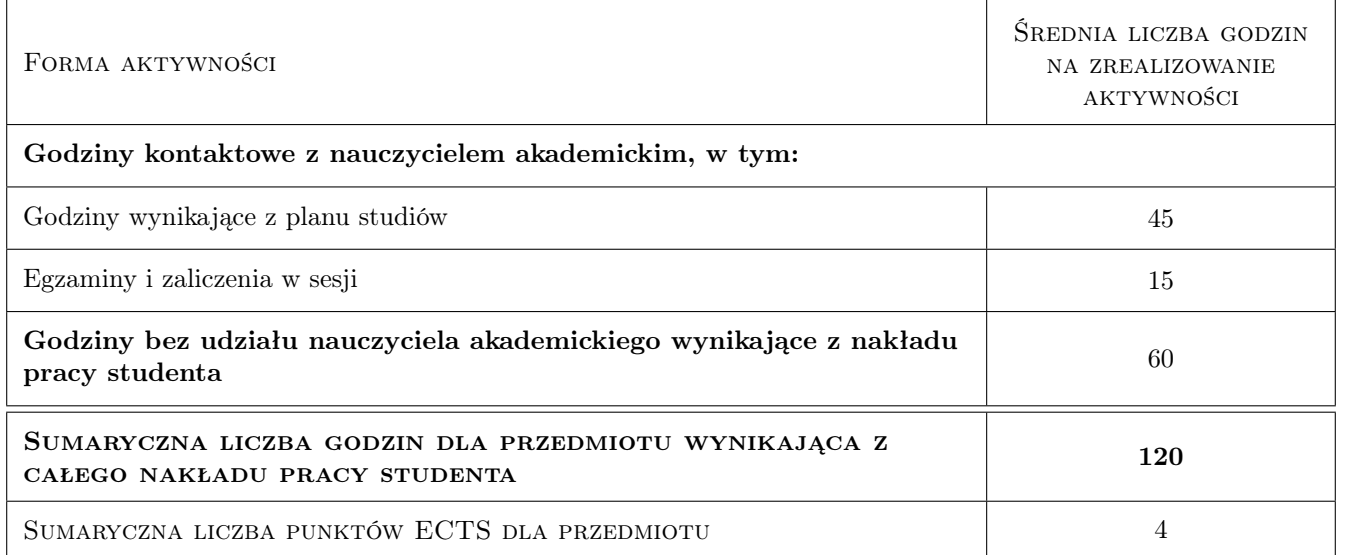

# 9 Sposoby oceny

#### Ocena formująca

F1 Ćwiczenie praktyczne

#### Ocena podsumowująca

P1 Kolokwium

### Kryteria oceny

Efekt kształcenia 1

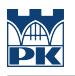

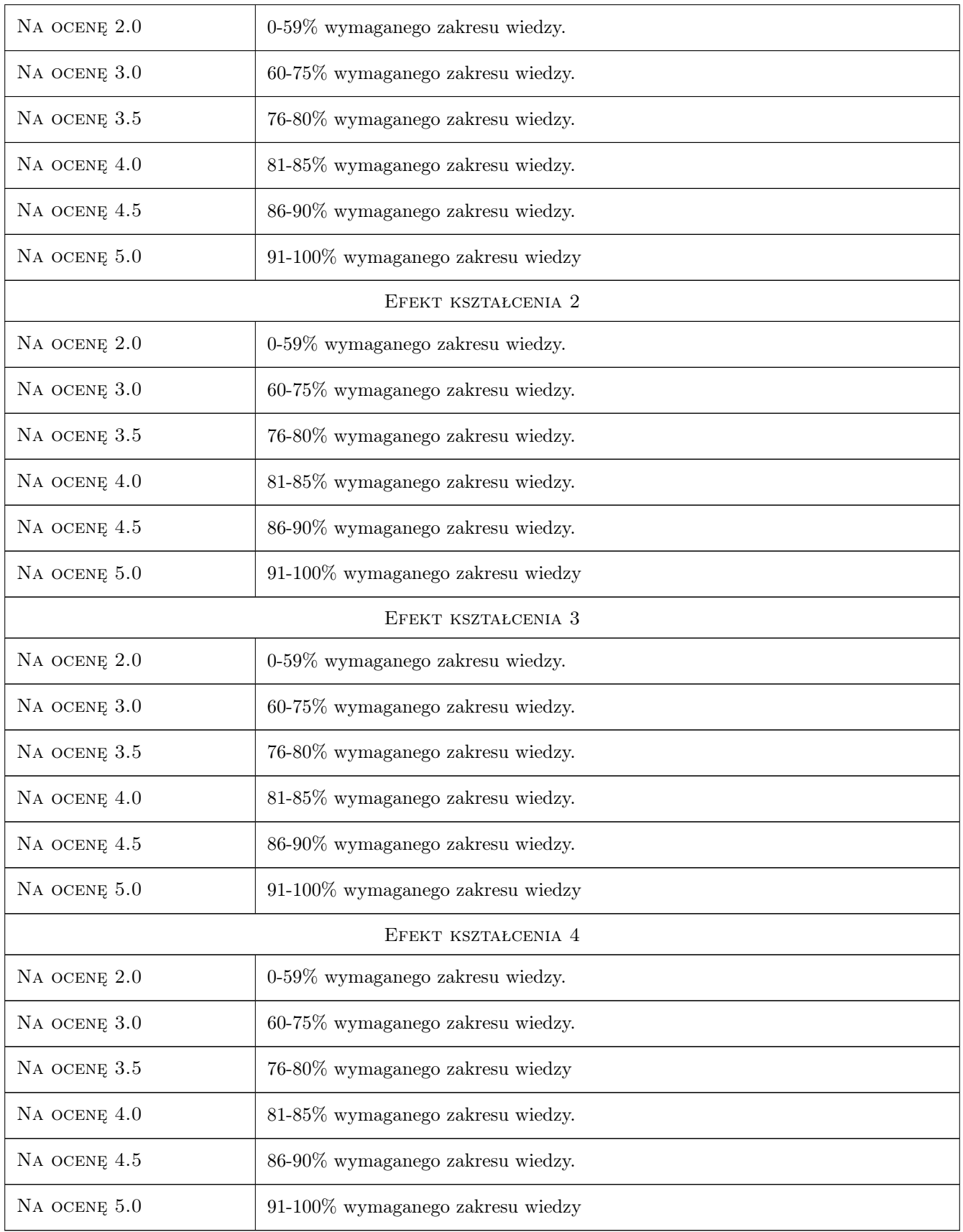

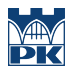

## 10 Macierz realizacji przedmiotu

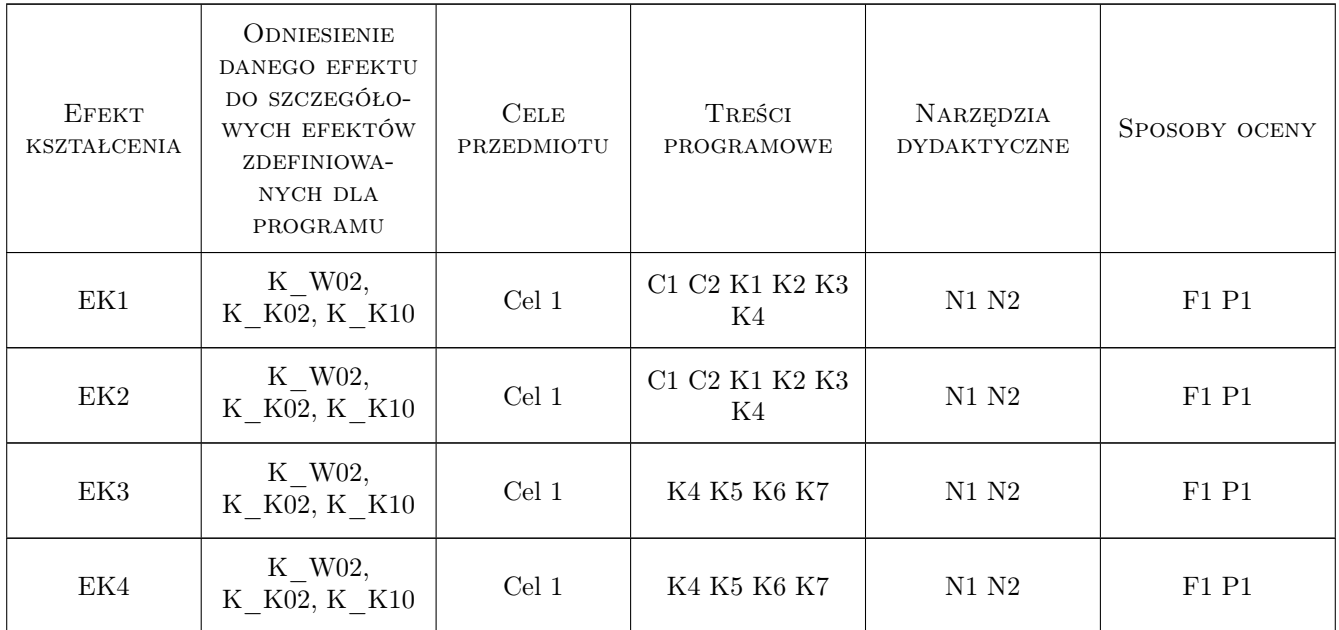

### 11 Wykaz literatury

#### Literatura podstawowa

- [1 ] Tadeusz Dobrzański Rysunek techniczny maszynowy, Warszawa, 2009, WNT
- [2 ] Praca zbiorowa Zbior Polskich Norm, Warszawa, 2013, Dz.U. RP

### 12 Informacje o nauczycielach akademickich

#### Osoba odpowiedzialna za kartę

dr hab. inż. Małgorzata Pilawska (kontakt: mpilawsk@usk.pk.edu.pl)

#### Osoby prowadzące przedmiot

1 dr inż. Małgorzata Pilawska (kontakt: mpilawsk@pk.edu.pl)

# 13 Zatwierdzenie karty przedmiotu do realizacji

(miejscowość, data) (odpowiedzialny za przedmiot) (dziekan)

. . . . . . . . . . . . . . . . . . . . . . . . . . . . . . . . . . . . . . . . . . . . . . . .

PRZYJMUJĘ DO REALIZACJI (data i podpisy osób prowadzących przedmiot)